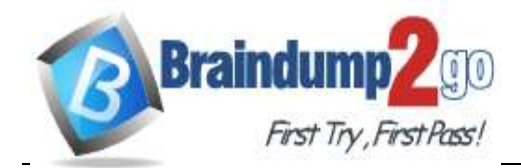

**<https://www.braindump2go.com/200-710.html>**

## **Vendor: Zend**

## **Exam Code: 200-710**

## **Exam Name: Zend Certified Engineer**

## **New Updated Questions from Braindump2go (Updated in April/2020)**

## **Visit Braindump2go [and Download Full Version 200-710](https://www.braindump2go.com/200-710.html) Exam Dumps**

### **QUESTION 35**

#### Which of the following are NOT acceptable ways to create a secure password hash in PHP? (Choose two.)

A. md5()

- B. hash\_pbkdf2()
- C. password\_hash()
- D. crypt()
- E. openssl\_digest()

#### **Correct Answer:** AE

#### **QUESTION 36**

An HTML form has two submit buttons. After submitting the form, how can you determine with PHP which button was clicked?

- A. An HTML form may only have one button.
- B. You cannot determine this with PHP only. You must use JavaScript to add a value to the URL

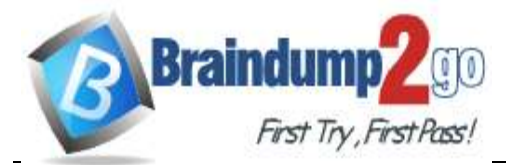

**<https://www.braindump2go.com/200-710.html>**

depending on which button has been clicked.

C. Put two buttons in different forms, but make sure they have the same name.

D. Assign name and value attributes to each button and use \$\_GET or \$\_POST to find out which button has been clicked.

#### **Correct Answer:** D

#### **QUESTION 37**

An HTML form contains this form element:

```
<input type="file" name="myFile" />
```
When this form is submitted, the following PHP code gets executed:

```
move uploaded file (
    $ FILES ['myFile'] ['tmp_name'],
    'uploads/' . $ FILES['myFile']['name']
\rightarrow
```
Which of the following actions must be taken before this code may go into production? (Choose two.)

- A. Check with is\_uploaded\_file() whether the uploaded file \$\_FILES['myFile']['tmp\_name'] is valid.
- B. Sanitize the file name in  $\frac{1}{7}$  FILES ['myFile'] ['name'] because this value is not consistent among web browsers.
- C. Check the charset encoding of the HTTP request to see whether it matches the encoding of the uploaded file.
- D. Sanitize the file name in  $\frac{1}{2}$   $FILES['myFile']['name']$  because this value could be forged.
- E. Use \$HTTP\_POST\_FILES instead of \$\_FILES to maintain upwards compatibility.

#### **Correct Answer:** BD

#### **QUESTION 38**

Which options do you have in PHP to set the expiry date of a session?

- A. Set the session.duration directive in php.ini
- B. Set session cookie expiry date locally via session set cookie params()
- C. Set session expiry date locally via session\_cache\_expire()
- D. None of the above

#### **Correct Answer:** D

**QUESTION 39** What is the output of the following code?

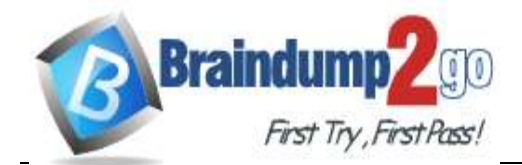

```
class Test {
   public Svar = 1;
ł
function addMe(Test $t) {
   $t->var++;ł
St = new Test();
addMe($t);
echo $t->var;
```
**<https://www.braindump2go.com/200-710.html>**

 $\text{Sdata} == \text{Sla2'};$ \$count = strlen('\$data');

A. 1 B. 2

C. null

**Correct Answer:** B

### **QUESTION 40**

Assuming UTF-8 encoding, what is the value of \$count?

A. 4 B. 5 C. 7

D. 0

**Correct Answer:** B

### **QUESTION 41**

Given a php.ini setting of default\_charset = utf-8

what will the following code print in the browser?

```
header('Content-Type: text/html; charset=iso-8859-1')
echo '✂ ✔ ✝ ';
```
A. Three Unicode characters, or unreadable text, depending on the browser B. & # 9986 ; & # 10004 ; & # 10013

C. A blank line due to charset mismatch

### **Correct Answer:** C

### **QUESTION 42**

Consider the following table data and PHP code. What is the outcome? Table data (table name "users" with primary key "id"):

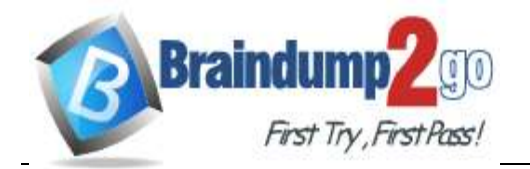

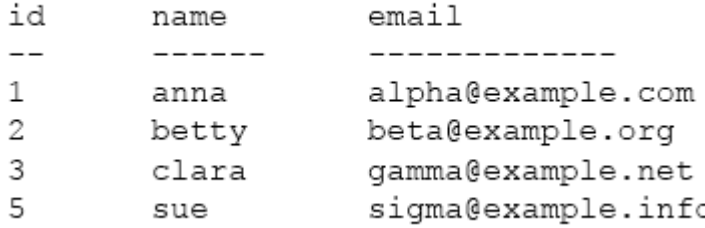

PHP code (assume the PDO connection is correctly established):

 $\overline{\phantom{a}}$ 

```
$dsn = 'mysql:host=localhost;dbname=exam';
$user = 'username';\varsigma_{\text{pass}} = \frac{\varsigma_{\text{max}}}{\varsigma_{\text{max}} + \varsigma_{\text{max}} + \varsigma_{\text{max}}},$pdo = new PDO($dsn, $user, $pass);
try {
     $cmd = 'INSERT INTO users (id, name, email) VALUES (:id, :name, :email)";
     $stmt = $pdo->prepare ($cmd);$stmt->bindValue('id', 1);
     $stmt->bindValue('name', 'anna');
     $stmt->bindValue('email', 'alpha@example.com');
     $stmt->execute();
     echo "Success!";
} catch (PDOException $e) {
     echo "Failure!";
     throw $e;
\mathcal{F}
```
**200-710 [Exam Dumps](https://www.braindump2go.com/200-710.html) 200-710 [Exam Questions](https://www.braindump2go.com/200-710.html) 200-710 [PDF Dumps](https://www.braindump2go.com/200-710.html) 200-710 [VCE Dumps](https://www.braindump2go.com/200-710.html)**

**<https://www.braindump2go.com/200-710.html>**

A. The INSERT will succeed and the user will see the "Success!" message.

- B. The INSERT will fail because of a primary key violation, and the user will see the "Success!" message.
- C. The INSERT will fail because of a primary key violation, and the user will see a PDO warning message.
- D. The INSERT will fail because of a primary key violation, and the user will see the "Failure!" message.

#### **Correct Answer:** B

#### **QUESTION 43**

What is the benefit of using persistent database connections in PHP? (Choose two.)

- A. Reduces the connection & authentication overhead of connecting to the database
- B. Ensures that only a single connection is open to the database from PHP
- C. Allows connection settings such as character set encoding to persist
- D. Allows for resumption of transactions across multiple requests.

#### **Correct Answer:** CD

# **QUESTION 44**

```
What is the output of the following code?
```

```
namespace MyNamespace;
class Test {
- 1
echo Test::class;
```
#### A. MyNamespace\Test

**<https://www.braindump2go.com/200-710.html>**

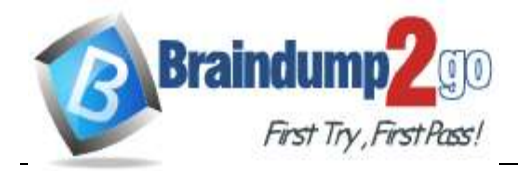

B. empty string

C. parse error

D. Test

**Correct Answer:** A

**QUESTION 45** FILL BLANK

What is the output of the following code?

```
function increment ($val)
\{Sval = Sval + 1;}
$val = 1;increment ($val);
echo $val;
```
## **Correct Answer:** 1

**QUESTION 46** What is the output of the following code?

echo "22" + "0.2", 23 . 1;

A. 220.2231

B. 22.2231

C. 22.2,231

D. 56.2

**Correct Answer:** B